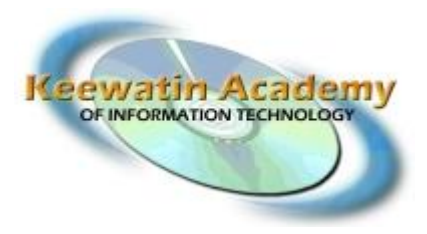

## **Software Skills - Project 5**

## **Creating a Dream Computer**

**DUE DATE:** January 17<sup>th</sup> at the end of the day!!

## **Marking Structure for Project 5:**

Layout/Content of Project: 30% Pride in Project: 30% Appearance: 40% **Total of Project: 100%**

Create a document for your dream computer include some pictures of what it would look like and also give explanation of what it would do.

Please choose your own format to create the document, possibly research on the Internet (Google, Bing) and choose a creative format.

When creating your document, create it based on your knowledge of computers and what your Dream Computer would be and look like! Show some pictures of what it would look like and explain its functions

Please make it a minimum of 1 page but a maximum of 2 pages!

Super!

Looking forward to seeing your dream computer!

Thanks

Brenda LaRocque-Hill KAIT Manager Keewatin Career Development Corporation - KCDC 1-866-966-5232 Toll Free 306-240-6769 Cell